<span id="page-0-1"></span><span id="page-0-0"></span>AULA 9

KOKK@KKEKKEK E 1990

# Árvores binárias

<span id="page-1-0"></span>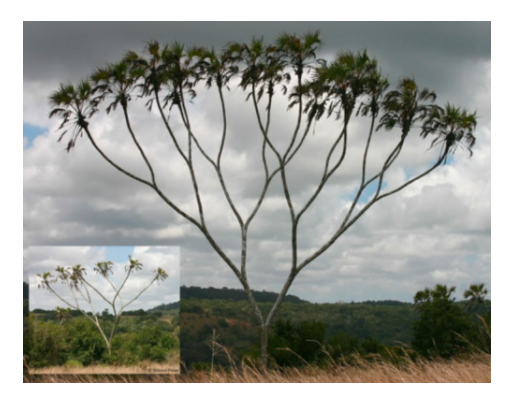

#### Fonte: [https://www.tumblr.com/](https://www.tumblr.com/search/)

Referências: [Árvores binárias de busca \(PF\);](https://www.ime.usp.br/~pf/estruturas-de-dados/aulas/st-bst.html) [Binary](http://algs4.cs.princeton.edu/32bst/) [Search Trees \(S&W\);](http://algs4.cs.princeton.edu/32bst/) [slides \(S&W\)](http://www.cs.princeton.edu/courses/archive/spring17/cos226/lectures/31ElementarySymbolTables+32BinarySearchTrees.pdf)

K ロ X K 레 X K 할 X K 할 X 및 할 X 이익(N

### Mais tabela de símbolos

Uma **tabela de símbolos** (= symbol table = dictionary) é um conjunto de objetos (itens), cada um dotado de uma chave  $(=\text{key})$  e de um valor  $(=\text{key})$ val).

As chaves podem ser números inteiros ou *strings* ou outro tipo de dados.

Uma tabela de símbolos está sujeito a dois tipos de operações, entre possíveis outras:

- $\triangleright$  inserção (= put()): consiste em introduzir um objeto na tabela;
- $\triangleright$  busca (= get()): consiste em encontrar um elemento que tenha uma dada chave.

## Problema

Problema: Organizar uma tabela de símbolos de maneira que as operações de inserção e busca sejam razoavelmente eficientes.

Em geral, uma organização que permite inserções rápidas impede buscas rápidas e vice-versa.

Já vimos como organizar tabelas de símbols através de vetores e listas encadeadas e skip lists.

Hoje: mais uma maneira de organizar uma tabela de símbolos.

# Árvore binárias

Uma **árvore binária** (= binary tree) é um conjunto de nós/células que satisfaz certas condições. Cada nó terá três campos: public class BT { private Node r; private class Node { private Item item; // conteúdo private Node left, right; public Node(Item item, Node left, Node right) { this.item = item; this.left = left; this.  $right = right;$  } }K □ K K 레 K K 레 K X X K K H X X K K H 제

#### Pais e filhos

Os campos left e right dão estrutura à árvore. Se x.left == y, y é o **filho esquerdo** de x. Se x.right == y, y é o **filho direito** de x. Assim, x é o **pai** de y se x.left == y ou  $x$ . right  $== y$ .

# Folhas

Uma **folha** é um nó sem filhos. Ou seja, se x. left ==  $null e x.right$  ==  $null$ então x é um folha. private class Node { private Item item; // conteudo private Node left, right; public Node(Item item, Node left, Node right) {...} public boolean isLeaf() { return left == null && right ==  $null;$ }

KELK KØLK VELKEN EL 1990

}

#### Ilustração de uma árvore binária

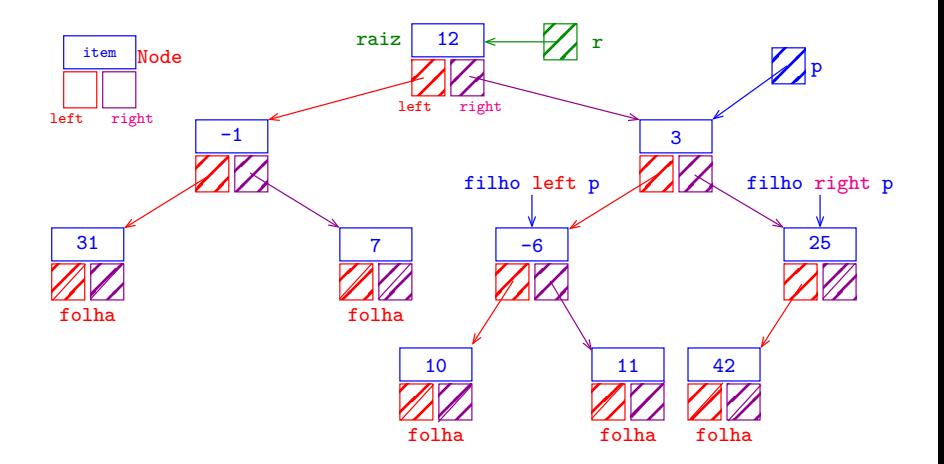

K ロ ▶ K @ ▶ K 할 ▶ K 할 ▶ | 할 | © 9 Q @

# Árvores e subárvores

Suponha que r e p são nós. p é **descendente** de r se p pode ser alcançada pela iteração dos comandos

 $p = p$ . left;  $p = p$ . right; em qualquer ordem.

Um nó  $r$  juntamente com todos os seus descendentes é uma **árvore binária** e r é dito a **raiz** (*=root*) da árvore.

Para qualquer nó p, p. left é a raiz da subárvore esquerda de p e p.right é a raiz da subárvore direita de p.

#### Anatomia de uma árvore binária

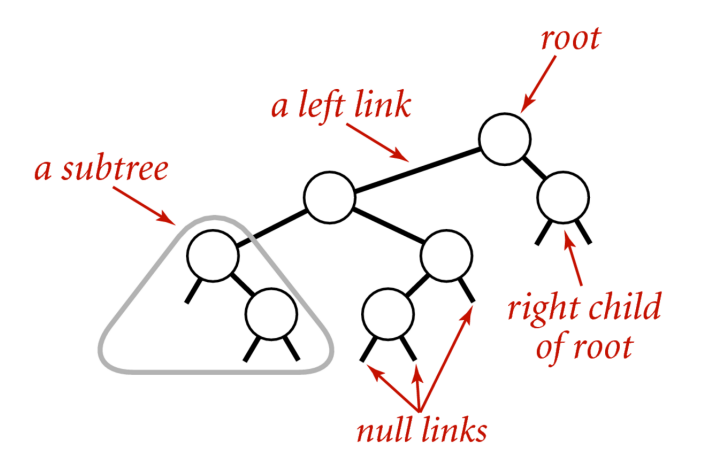

#### Anatomy of a binary tree

Fonte: [algs4](https://algs4.cs.princeton.edu/32bst/)

K ロ ▶ K 個 ▶ K 할 ▶ K 할 ▶ 이 할 → 9 Q Q →

# Endereço de uma árvore

O endereço de uma árvore binária é o endereço de sua raiz.

#### Node r;

Um objeto r é uma árvore binária se

- $\triangleright$   $r == null$  ou
- $\rightarrow$  r->left e r->right são árvores binárias.

K ロ ▶ K 個 ▶ K 할 ▶ K 할 ▶ 이 할 → 이익 @

#### Maneiras de varrer uma árvore

Existem várias maneiras de percorrermos uma árvore binária. Talvez as mais tradicionais sejam:

- $\triangleright$  inorder traversal: esquerda-raiz-direita (e-r-d);
- $\rightarrow$  preorder traversal: raiz-esquerda-direita (r-e-d);
- $\rightarrow$  posorder traversal: esquerda-direita-raiz (e-d-r);

**KORKAR KERKER SAGA** 

preOrdem(), inOrdem() e posOrdem() retornam todos os itens da árvore como Iterable. Para iterar sobre todos os itens de uma BT de nome st basta fazermos

for (Item item: st.preOrdem()) { StdOut.println(item); }

#### Ilustração de percursos em árvores binárias

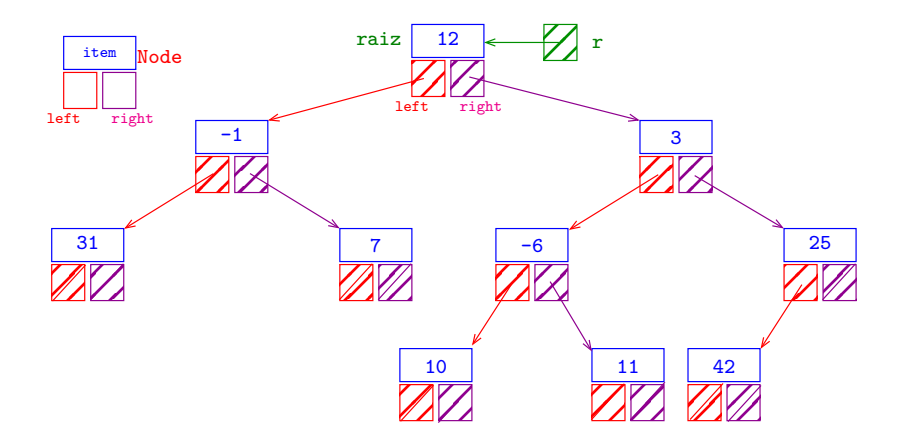

in-ordem (e-r-d): 31 -1 7 12 10 -6 11 3 42 25 pré-ordem (r-e-d): 12 -1 31 7 3 -6 10 11 25 42 pós-ordem (e-d-r): 31 7 -1 10 11 -6 42 25 3 12K ロ > K @ > K 할 > K 할 > ( 할 >

 $2990$ 

#### Ilustração de percursos em árvores binárias

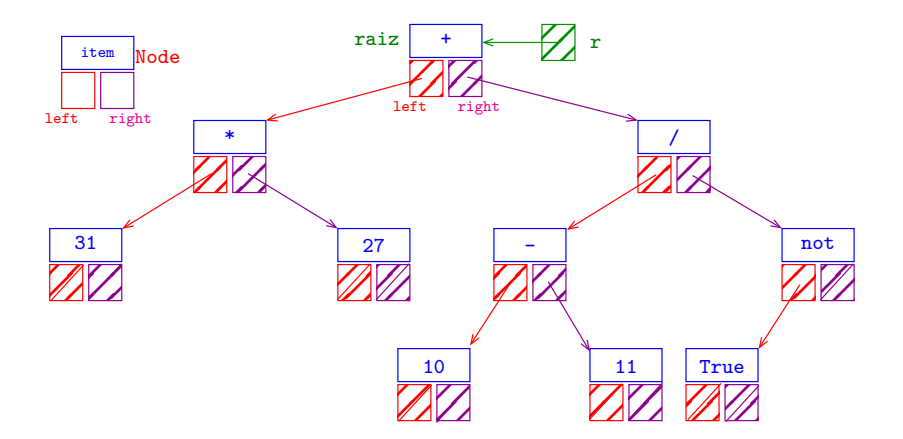

in-ordem (e-r-d): 31 \* 27 + 10 - 11 / True not pré-ordem (r-e-d): + \* 31 27 / - 10 11 not True pós-ordem (e-d-r): 31 27 \* 10 11 - True not / +K ロ ▶ K 個 ▶ K 할 ▶ K 할 ▶ 이 할 → 9 Q Q →

#### esquerda-raiz-direita

Visitamos

- 1. a subárvore esquerda da raiz, em ordem e-r-d;
- 2. depois a raiz;
- 3. depois a subárvore direita da raiz, em ordem e-r-d;

public Iterable<Item> inOrdem() { Queue<Item> queue = new Queue<Item>(); inOrdem(r, queue) return queue; }

KELK KØLK VELKEN EL 1990

# esquerda-raiz-direita

Visitamos

- 1. a subárvore esquerda da raiz, em ordem e-r-d;
- 2. depois a raiz;
- 3. depois a subárvore direita da raiz, em ordem e-r-d;

```
private void inOrdem(Node r,
                    Queue<Item> queue) {
  if (r := null) {
      inOrdem(r.left, queue);
      queue.enqueue(r.item);
      inOrdem(r.right,queue);
  }
                              KELK KØLK VELKEN EL 1990
}
```

```
esquerda-raiz-direita versão iterativa
private void inOrdem(Node r,
                    Queue<Item> queue) {
  Stack<Node> s = new Stack<Node>();
  while (r := null || \cdot | s.isEmpty() ) {
      if (r := null) {
          s.push(r); r = r. left;
      }
      else {
          r = s.pop();
          queue.enqueue(r.item);
          r = r. right;
      }
  }
}KORKARYKERKER POLO
```
# raiz-esquerda-direita

Visitamos

- 1. a raiz;
- 2. depois a subárvore esquerda da raiz, em ordem r-e-d;
- 3. depois a subárvore direita da raiz, em ordem r-e-d;
- public Iterable<Item> preOrdem() { Queue<Item> queue = new Queue<Item>(); preOrdem(r, queue) return queue;

**KORKARYKERKER POLO** 

}

# raiz-esquerda-direita

Visitamos

}

}

- 1. a raiz;
- 2. depois a subárvore esquerda da raiz, em ordem r-e-d;
- 3. depois a subárvore direita da raiz, em ordem r-e-d;

private void preOrdem(Node r,

Queue<Item> queue) {

**KORKARYKERKER POLO** 

if  $(r := null)$  {

queue.enqueue(r.item); preOrdem(r.left, queue); preOrdem(r.right,queue);

## esquerda-direita-raiz

Visitamos

- 1. a subárvore esquerda da raiz, em ordem e-d-r;
- 2. depois a subárvore direita da raiz, em ordem e-d-r;
- 3. depois a raiz;

public Iterable<Item> posOrdem() { Queue<Item> queue = new Queue<Item>(); posOrdem(r, queue) return queue;

**KORKARYKERKER POLO** 

}

# esquerda-direita-raiz

Visitamos

}

}

- 1. a subárvore esquerda da raiz, em ordem e-d-r;
- 2. depois a subárvore direita da raiz, em ordem e-d-r;
- 3. depois a raiz;

private void posOrdem(Node r,

Queue<Item> queue) {

**KORKARYKERKER POLO** 

if  $(r := null)$  {

posOrdem(r.left, queue); posOrdem(r.right,queue); queue.enqueue(r.item);

#### Primeiro nó esquerda-raiz-direita

Recebe a raiz r de uma árvore binária não vazia e retorna o primeiro nó na ordem e-r-d

**KORKARYKERKER POLO** 

```
private Node primeiro(Node r)
\left\{ \right.while (r.\text{left }!=\text{null})r = r. left;
   return r;
}
```
# Altura

A **profundidade** (=depth) de um nó de uma BT é o número de links no caminho que vai da raiz até o nó.

A **altura** (=height) de uma BT é o máximo das profundidades dos nós, ou seja, a profundidade do nó mais profundo.

private int altura(Node r) { if  $(r == null)$  return  $-1$ ; int hLeft =  $\text{altura}(r.\text{left})$ ; int hRight =  $\text{altura}(r.\text{right})$ ; return Math.max(hLeft, hRight) + 1 }

**KORKAR KERKER SAGA** 

# Árvores balanceadas

A altura de uma árvore com n nós é um número entre  $\lg n$  e n.

Uma árvore binária é **balanceada** (ou **equilibrada**) se, em cada um de seus nós, as subárvores esquerda e direita tiverem aproximadamente a mesma altura.

**KORKAR KERKER SAGA** 

Árvores balanceadas têm altura *próxima* de lg n.

O consumo de tempo dos algoritmos que manipulam árvores binárias dependem frequentemente da altura da árvore.

# **Exemplos**

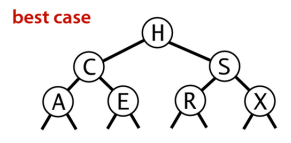

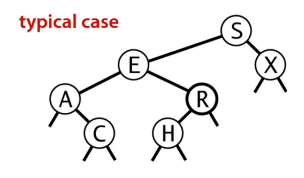

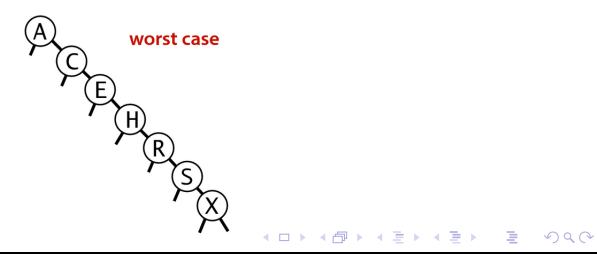

#### Nós com campo pai

**KORKARYKERKER POLO** 

Em algumas aplicações é conveniente ter acesso imediato ao pai de qualquer nó.

```
private class Node {
  private Item item; // conteudo
  private Node left, prnt, right;
  public Node(Item item) {
     this.item = item;
  }
}
```
# <span id="page-26-0"></span>Ilustração de nós com campo pai

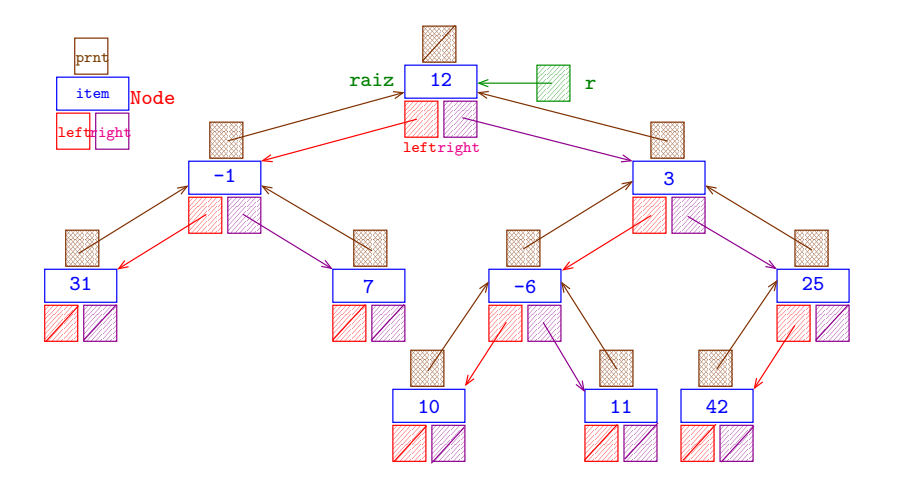

K ロ ▶ K 個 ▶ K 결 ▶ K 결 ▶ │ 결 │ K 9 Q Q

#### Sucessor e predecessor

<span id="page-27-0"></span>Recebe um nó p de uma árvore binária não vazia e retorna o seu **sucessor** na ordem e-r-d.

```
private Node sucessor(Node p) {
  if (p.right != NULL) {
     Node q = p. right;while (q.left != null) q = q.left;return q;
  }
  while (p.prnt!=null && p.prnt.right==p)
     p = p.prnt;
  return p.prnt;
}
Exercício: função que retorna o predecessor.
```
#### <span id="page-28-0"></span>Comprimento interno

O **comprimento interno** (=internal path length) de uma BT é a soma das profundidades dos seus nós, ou seja, a soma dos comprimentos de todos os caminhos que levam da raiz até um nó.

Esse conceito é usado para estimar o desempenho esperado de STs implementadas com BSTs

**KORKAR KERKER SAGA** 

## Fique atento

O código a seguir percorre a árvore em pré-ordem e imprime uma sequência de bits que a codifica.

```
private static void writeBT(Node x) {
  if (x == null) {
     StdOut.print(1);
     return;
  }
  StdOut.print(0);
  writeBT(x.left);
  writeBT(x.right);
}
```
**KORKARYKERKER POLO** 

#### Fique atento!

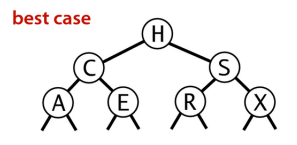

$$
0\ 0\ 0\ 1\ 1\ 0\ 1\ 1\ 0\ 0\ 1\ 1\ 0\ 1\ 1
$$
  
H C A - - E - - S R - - X - -

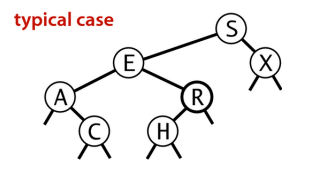

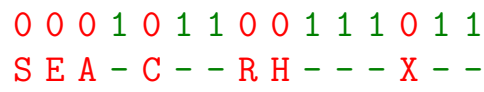

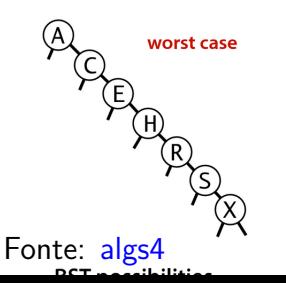

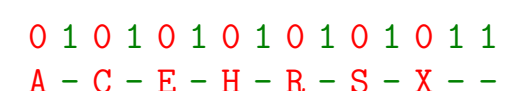

K ロ ▶ K 個 ▶ K 결 ▶ K 결 ▶ │ 결 │ K 9 Q Q

#### Fique atento

Usaremos essa codificação mais a frente em umas coisas bem bacanas.

```
private static Node readBT() {
  if (StdIn.readInt()) {
     return null;
  }
  Node left = readBT();
  Node right = readBT();
  return new Node(null, left, right);
}
```
**KORKARYKERKER POLO** 

# Análise de desempenho

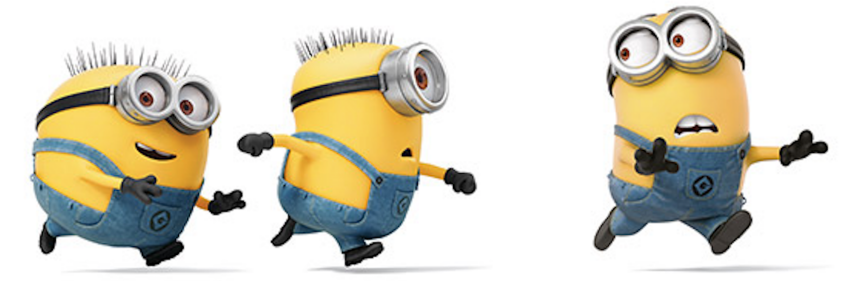

Fonte: [Pinterest](https://br.pinterest.com/)

Referências: [Analysis of algoritms \(S&W\)\)](https://algs4.cs.princeton.edu/14analysis/)

 $\mathbf{A} \equiv \mathbf{A} + \mathbf{A} + \mathbf{B} + \mathbf{A} + \mathbf{B} + \mathbf{A} + \mathbf{B} + \mathbf{A} + \mathbf{B} + \mathbf{A} + \mathbf{B} + \mathbf{A} + \mathbf{B} + \mathbf{A} + \mathbf{B} + \mathbf{A} + \mathbf{B} + \mathbf{A} + \mathbf{B} + \mathbf{A} + \mathbf{B} + \mathbf{A} + \mathbf{B} + \mathbf{A} + \mathbf{B} + \mathbf{A} + \mathbf{B} + \mathbf{A} + \mathbf{B} + \mathbf{A} + \math$ 

 $2990$ 

# Análise de desempenho

Estamos interessados em consumo de tempo e memória.

Para sabermos se podemos resolver problemas MAIORES.

Motivação:

- $\triangleright$  prever o comportamento de programas
- $\triangleright$  comparar algoritmos e suas implementações
- $\triangleright$  compreender o problema para desenvolver novos algortmos

Histórias de sucesso: Discrete Fourier Transform: processamento de sinais

**KORKARYKERKER POLO** 

# Problema

 $3$ -sum: Dados n inteiros, listar os trios que somam zero.

Aplicações em geometria computacional:

- $\triangleright$  encontrar pontos colineares
- $\rightarrow$  decidir se um polygono está dentro de outro

K ロ ▶ K 個 ▶ K 할 ▶ K 할 ▶ 이 할 → 9 Q Q →

- $\blacktriangleright$  planejar movimento
- <sup>I</sup> . . .

# Força bruta

```
public static int count(int[] a) {
  int n = a. length;
  int count = 0:
  for (int i = 0; i < n; i++) {
      for (int j = i+1; j < n; j++) {
          for (int k = j+1; k < n; k++) {
              if (a[i] + a[i] + a[k] = 0)count++;
          }
      }
  }
  return count;
\} Examina todos os \binom{n}{3}) trios = O(n^3).
                              3
                                K ロ ▶ K @ ▶ K 할 ▶ K 할 ▶ 이 할 → 9 Q Q →
```
# Força bruta

```
public static int count(int[] a) {
  int n = a. length;
  int count = 0;
  for (int i = 0; i < n; i++) {
      for (int j = i+1; j < n; i^{++}) {
          for (int k = j+1; k < n; k++) {
             if (a[i] + a[j] + a[k] = 0)count++;
          }
      }
  }
  return count;
\}nto tempo gasta para n = 1 milhão?
                               K ロ > K 個 > K 로 > K 로 > - 로 - K Q Q Q
```
# Método científico!

- <span id="page-37-0"></span> $\triangleright$  observar a natureza
- ► fazer hipóteses de modelo consistente com a observação
- $\rightarrow$  prever eventos usando as hipóteses
- $\triangleright$  verificar as predições e fazer mais observações

**KORKARYKERKER POLO** 

 $\rightarrow$  validar repetindo até que as hipoteses e observações estejam de acordo

### Formulação de hipóteses

**Doubling hypothesis.** Podemos formular uma hipótese se soubermos responder a pergunta:

Qual é o efeito no consumo de tempo se dobramos o tamanho da entrada.

Análise experimetal. Podemos fazer experimentos dobrando a entrada e observando o consumo de tempo.

**KORKARYKERKER POLO** 

# Doubling Method

**Hipótese**. O consumo de tempo do programa é  $T(n) = an^b$ .

**Consequência** Quando n crescem T(2n)*/*T(n) se aproxima de 2<sup>b</sup>.

#### Doubling method:

- $\triangleright$  comece com um n moderado
- $\triangleright$  registre o consumo de tempo
- $\triangleright$  dobre o valor de n
- $\triangleright$  repita enquanto for possível
- $\rightarrow$  verifique que a razão de tempos consecutivos se aproxima de 2<sup>b</sup>
- $\blacktriangleright$  prediga e extrapole: multiplique por  $2^{\mathsf{b}}$  para estimar  $T(2n)$ KO K K Ø K K E K K E K V K K K K K K K K K

#### Encontrar dados representativos

- $\blacktriangleright$  dados reais
- $\triangleright$  escrever um programa para gerar os dados

```
public class Generator {
public static void main(String[] args) {
  int m = Integer.parseInt(\arg[0]);
  int n = Integer.parseInt(args[1]);
  for (int i = 0; i < n; i++) {
     StdOut.println(StdRandom.uniform(-m,m));
  }
}
}
```
KID KA KERKER KID KO

#### Encontrar dados representativos

```
% java Generator 100000 1000 | java ThreeSum
elapsed time = 0.276
609
```

```
% java Generator 100000 2000 | java ThreeSum
elapsed time = 1.969
4860
```

```
% java Generator 100000 4000 | java ThreeSum
elapsed time = 16.051
39968
```
K ロ ▶ K 個 ▶ K 할 ▶ K 할 ▶ 이 할 → 9 Q Q →

#### Execute experimentos

% java DoublingTest

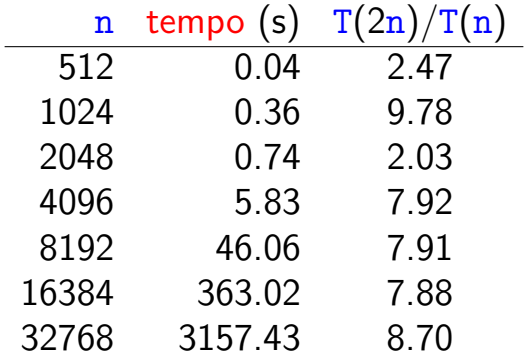

K ロ ▶ K @ ▶ K 할 ▶ K 할 ▶ | 할 | ⊙Q @

#### Plot os resultados

#### % java PlotFilter < dados/doubling.txt

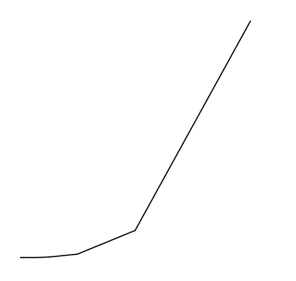

K ロ ▶ K @ ▶ K 할 ▶ K 할 ▶ 이 할 → 9 Q @

#### Análise de dados

- $\triangleright$  Plotar em escala log-log
- $\triangleright$  se pontos estão em uma reta a curva é da forma  $\mathtt{a}\times\mathtt{n}^{\mathtt{b}}$
- $\triangleright$  o expoente b é a inclinação da reta
- $\rightarrow$  encontre a resolvendo a equação com os dados

**KORKARYKERKER POLO** 

#### Análise de dados

% java PlotFilter < dados/doubling.txt

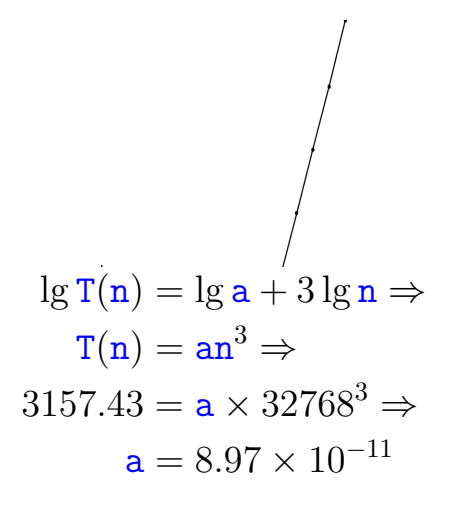

#### Predição e verificação

**KORKARYKERKER POLO** 

Logo, T(n) =  $8.97 \times 10^{-11} \times n^3$ .  $n = 16384 \Rightarrow T(n) = 394.50s$  $n = 8192 \Rightarrow T(n) = 49.31s$  $n = 1000000 \Rightarrow T(n) = 89700000s$ aproximadamente 1038 dias

# Predição e verificação Em 1970, a =  $5.2 \times 10^{-6}$  $\mathtt{T(n)}=\mathtt{a}\times\mathtt{n}^{3} \Rightarrow$  $T(1000000) = 170$  anos Em 2010,  $a = 4.84 - 10$  $\mathtt{T(n)}=\mathtt{a}\times\mathtt{n}^{3} \Rightarrow$  $T(1000000) = 15.7$  anos Meu computador,  $a = 8.97 \times 10^{-11}$  $\mathtt{T(n)}=\mathtt{a}\times\mathtt{n}^{3} \Rightarrow$  $T(1000000) = 2.9$  anos

**KORKAR KERKER SAGA** 

#### Modelo matemático

Consumo de tempo depende de:

► consumo de tempo de cada operação (depende do computador)

**KORK EXTERNE PROVIDE** 

 $\triangleright$  frequência que cada operação é executada (depende do algoritmo)

#### Modelo matemático

Cálculo da frequência pode ser difícil. . .

Usamos simplificações!

- $\triangleright$  notação tio (tilde notation)
- **notação assintótica**  $(O(\ldots))$

**Notação** ∼ : Escrevemos ∼f(n) para representar qualquer função  $g(n)$  tal que  $g(n)/f(n) \rightarrow 1$ quando  $n \to \infty$ .

**KORKAR KERKER SAGA** 

Análises experimental e matemática

Análise experimental:

- $\triangleright$  tempo gasto pelo programa em um computador
- ajustar uma curva aos dados para obter uma fórmula que descreve o consumo de tempo em função de n
- $\triangleright$  útil para prever mas não para explicar

Análise matemática:

 $\triangleright$  analiza o algoritmo para encontrar uma fórmula para o consumo de tempo em função de n

KID KA KERKER KID KO

- $\triangleright$  útil para prever e explicar
- ▶ pode envolver matemática avançada
- $\blacktriangleright$  independe do computador